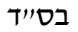

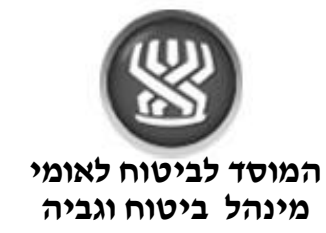

חוזר מעסיקים מס' 4141

חוזר גל"ש מס' 4144

22 אפריל 2014

**תאריך:** כ"ב בניסן התשע"ד

**נושא:** חיוב חשבון בנק

**שם החוזר:** הקמת הוראות קבע/ הרשאה לחיוב חשבון בשידור ישיר לבנקים- גל"ש ומעסיקים

## **מטרת החוזר**

הצגת תהליך חדש של הצטרפות להוראה לחיוב חשבון בנק מבלי להפנות את המבוטח/ המעסיק לבנק.

# **פתח דבר**

במסגרת שיפור השירות למבוטחים לא שכירים ולמעסיקים, חתם המוסד לביטוח לאומי עם מרבית הבנקים על הסכם שבמסגרתו יעביר המוסד לביטוח לאומי אל הבנק, קובץ מידע המכיל את פרטי ההרשאות והחשבונות בהם הוא מבקש להקים הרשאות לחיוב חשבון באופן ממוכן, וללא הפניית המבוטח/מעסיק אל הבנק.

אפשרות זו, היא **בנוסף** לתהליך הקיים היום של קבלת טופס להרשאה חתום ע"י הבנק והזנתו במסך .242

## **התהליך החדש יתבצע רק לאחר חתימת מבוטח/מעסיק ע"ג טופס ההרשאה בסניף, מול פקיד הגבייה.**

משתמש במערכת מקוונת דרך בתי התוכנה יוכל להעביר הרשאה לחיוב במסגרת הדיווחים המקוונים .על כך יוסבר למשתמש ע"י בתי התוכנה. בשלב ראשון התהליך יתבצע רק עם בנק הפועלים . בחודשים הקרובים יכנסו לתהליך בנקים נוספים ועל כך תבוא הודעה.

## **הוראות לביצוע**

- $1$ ו מבוטח/מעסיק שנמצא בסניף ומעוניין לחתום על הרשאה לחיוב חשבון, יבצע זאת  $1$ בסניף **ולא יופנה לבנק. [טופס הרשאה לחיוב חשבון-](#page-2-0) מעסיקים [טופס הרשאה לחיוב חשבון –](#page-3-0) גל"ש**
- . פקיד הגבייה יזהה את המבוטח או המעסיק ע"י תעודת זהות/מס' ישות ופרטי שיק.  $2\,$
- .3 הפקיד יזין את פרטי "ההרשאה לחיוב חשבון" **במסך חדש: 562** הוראות קבע בשידור נתונים. בכניסה למסך זה תופיע שאלה: **" האם הינך בטוח שהנך מזין הו"ק בשידור נתונים לבנק"? כן/ לא.**

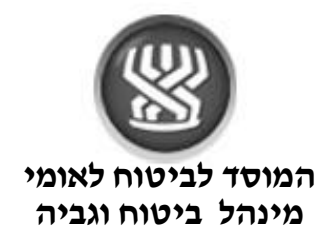

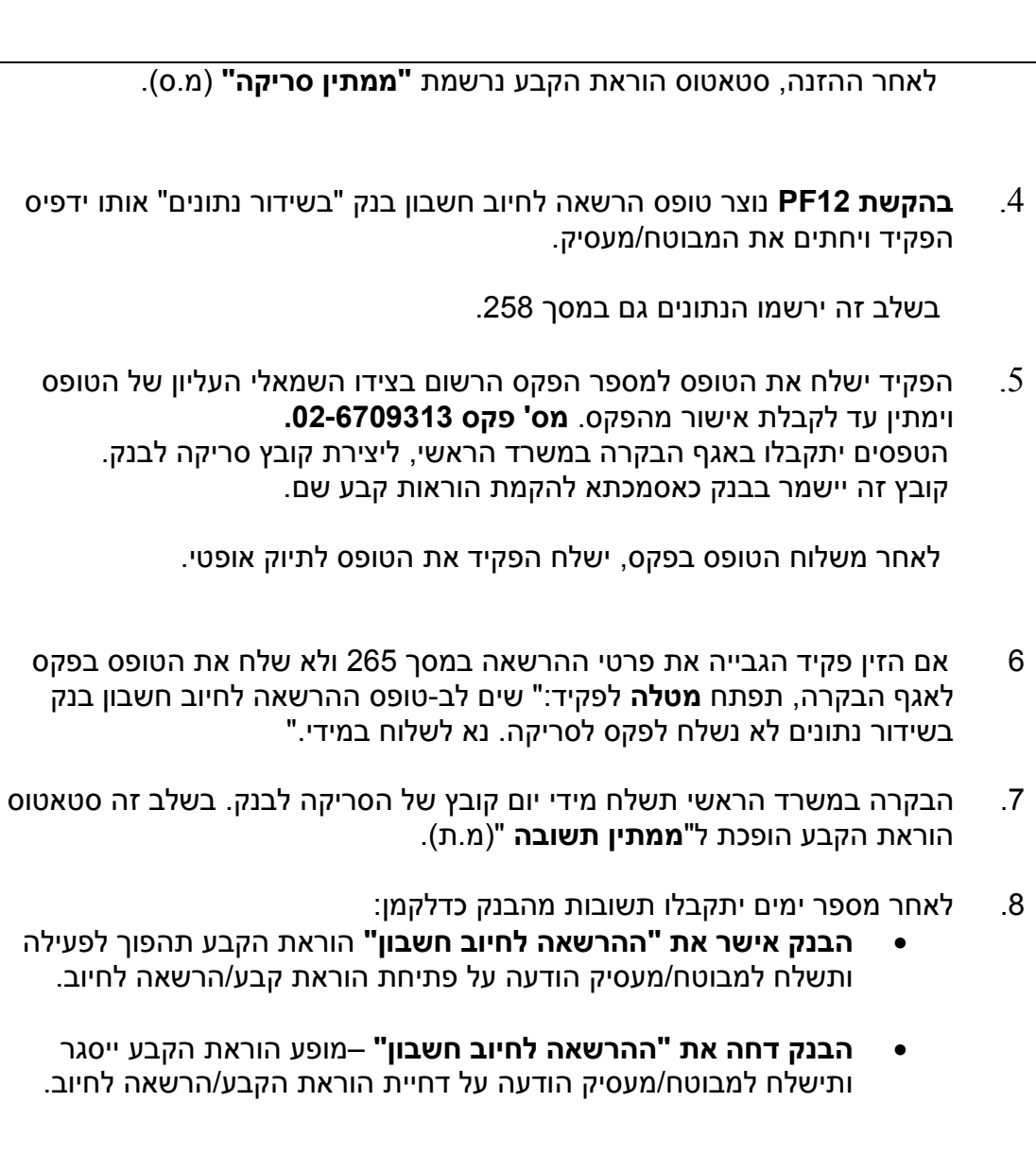

### **נספחים**

<span id="page-1-0"></span>**[טופס הרשאה לחיוב חשבון בנק בשידור נתונים –](#page-2-0) מעסיקים [טופס הרשאה לחיוב חשבון בנק בשידור נתונים –](#page-3-0) גל"ש**

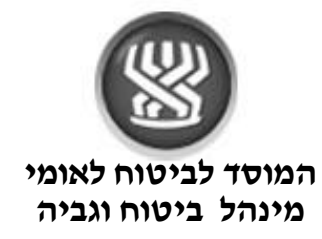

<span id="page-2-0"></span>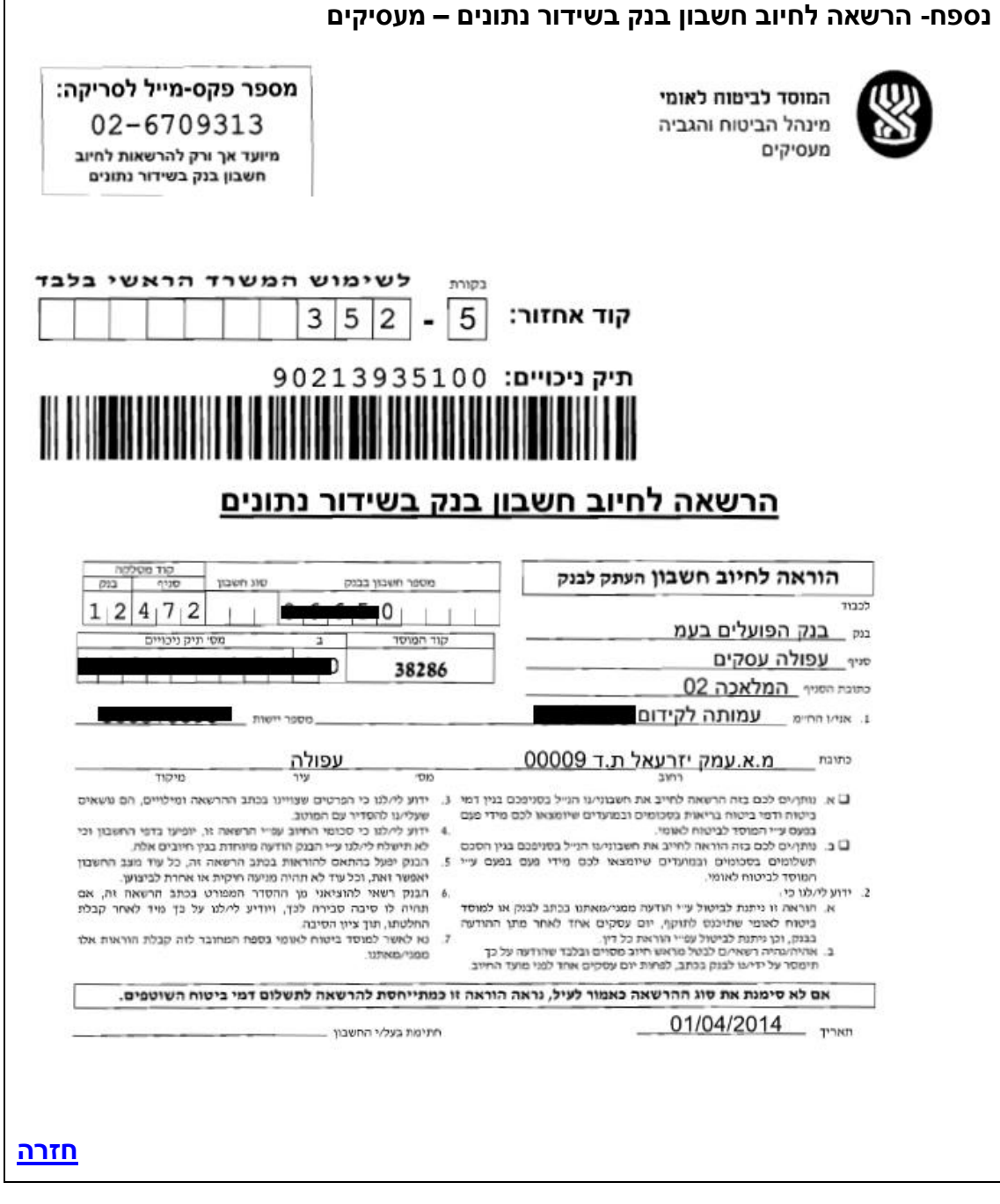

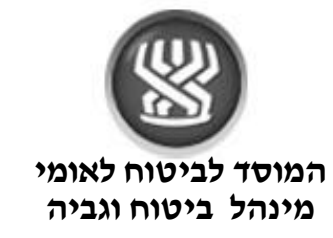

<span id="page-3-0"></span>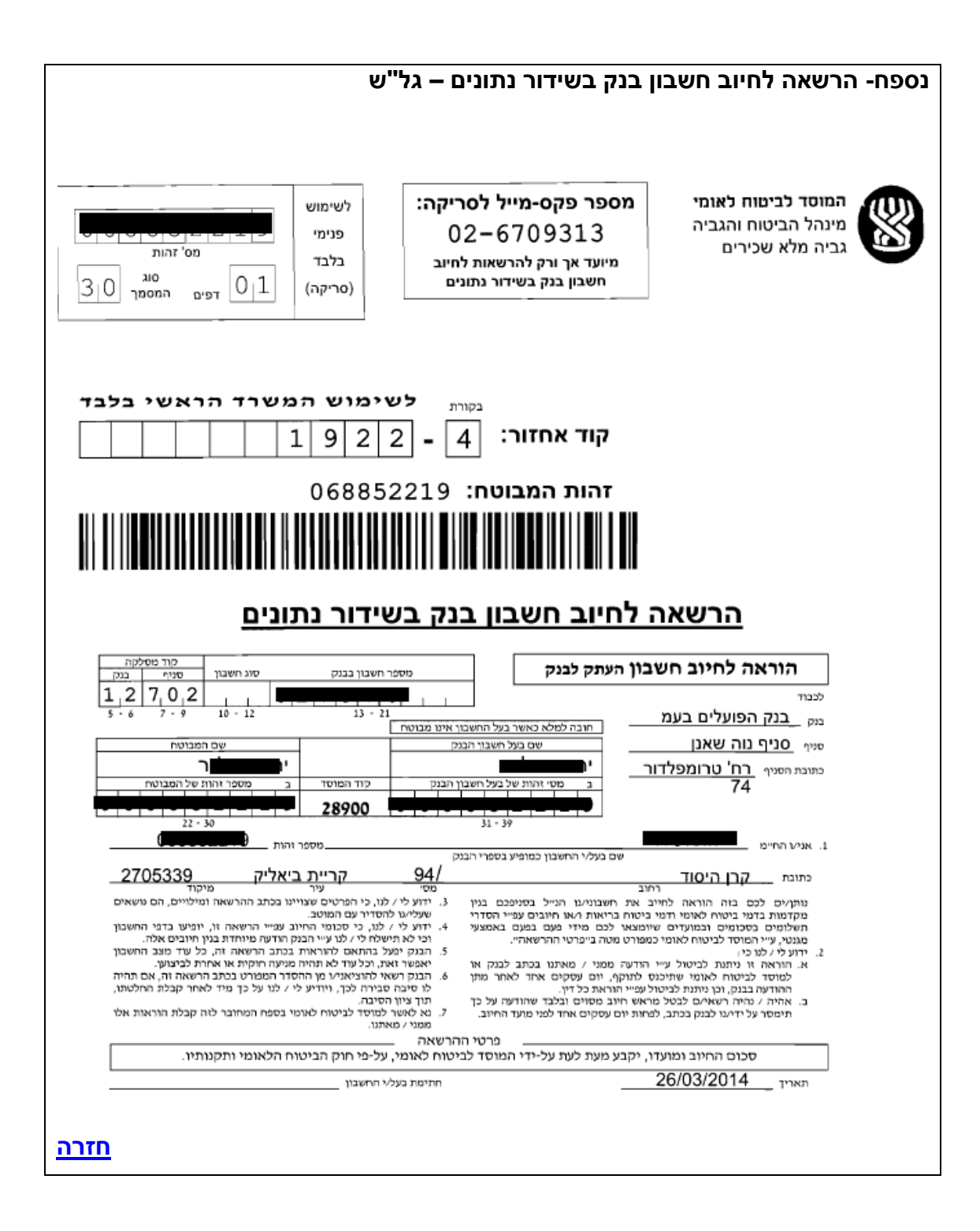